# **Lucky Horse**

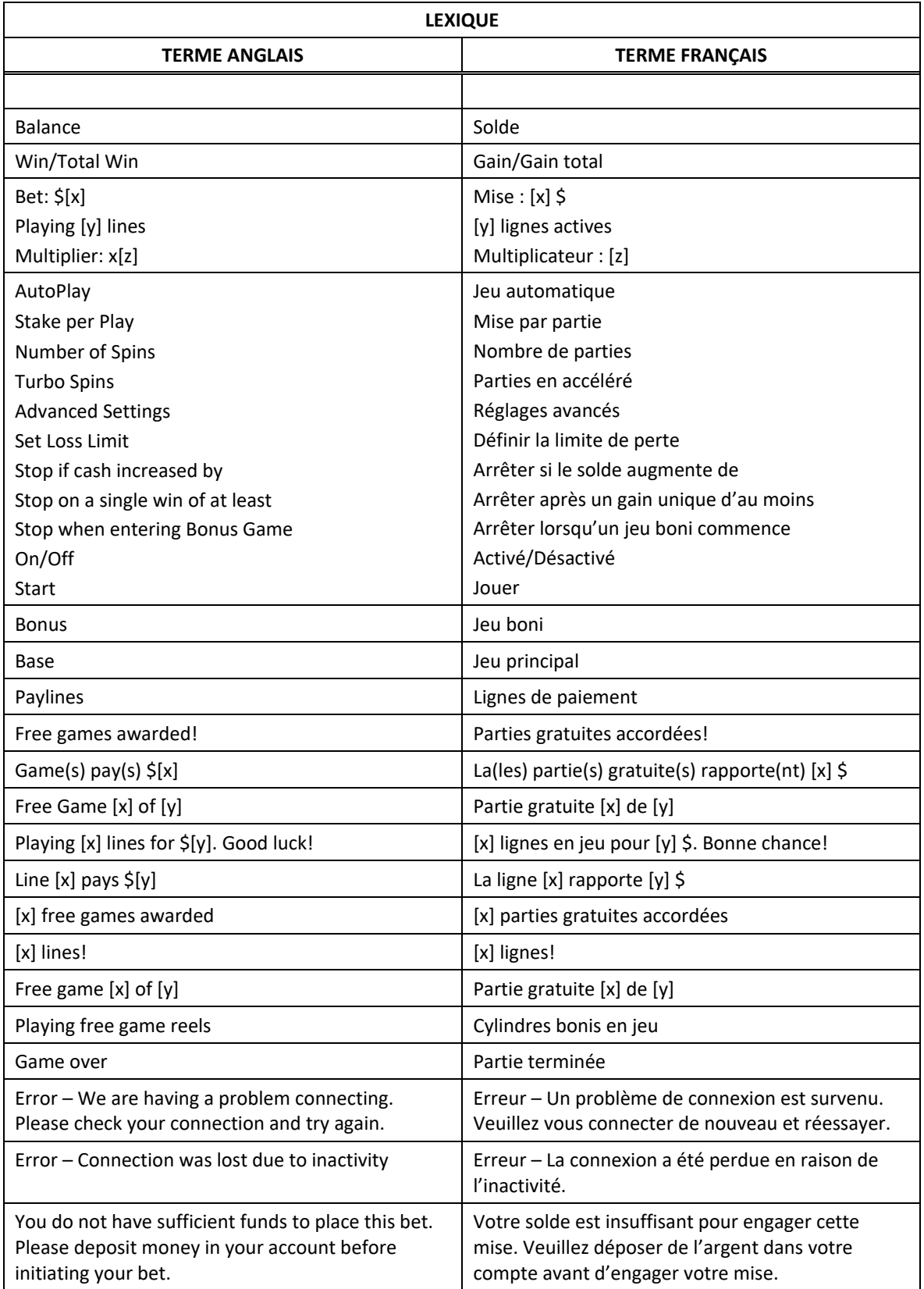

\* Certains boutons, afficheurs ou fonctionnalités pourraient ne pas apparaître.

# **Jeu boni**

## **Déclenchement du jeu boni Free Games**

- Durant le jeu principal, trois symboles **au Comparaissant à n'importe quelle position des cylindres** déclenchent le jeu boni Free Games.
- De cinq à sept parties gratuites sont accordées.
- Le symbole  $\mathbb{R}$ est un symbole dispersé.
- Le symbole **aux apparaît uniquement sur les cylindres 3, 4 et 5.**

# **Table de paiement du jeu boni**

- Consultez les écrans d'aide pour voir une représentation graphique de la table de paiement du jeu boni.
- Le symbole **and apparaît uniquement sur le cylindre 1.**
- Les lots en crédits affichés n'ont été modifiés par aucun modificateur de mise.

## **Symbole frimé du jeu boni**

- Consultez les écrans d'aide pour voir une représentation graphique des lots associés au symbole frimé du jeu boni.
- Le symbole *tionst* est frimé et remplace tous les symboles.
- Le symbole **HORSL** apparaît uniquement sur les cylindres 2, 3, 4, 5 et 6.

# **Jeu boni Expanding Wilds du jeu principal**

- Le symbole **et les frimé et remplace tous les symboles**.
- Le symbole  $\mathcal{M}_n$  prend de l'expansion vers la gauche et remplace tous les symboles de la même position sur tous les cylindres, jusqu'au cylindre 2, inclusivement.
- Les combinaisons gagnantes sont évaluées après que le symbole  $\mathbb{R}$  a pris de l'expansion.
- Le symbole **20 apparaît uniquement sur les cylindres 3, 4 et 5.**

## **Règles du jeu boni Free Games**

- Le même ensemble de cylindres est utilisé durant le jeu boni Free Games.
- Durant le jeu boni Free Games, tous les symboles sont remplacés par le symbole
- Les parties gratuites sont automatiquement jouées avec le même nombre de lignes et avec le même multiplicateur de mise que la partie ayant déclenché le jeu boni Free Games.
- Le jeu boni n'accorde aucune partie gratuite supplémentaire.
- Le jeu boni Free Games prend fin lorsqu'il ne reste aucune partie gratuite.

# **Jeu principal**

## **Table de paiement du jeu principal**

- Consultez les écrans d'aide pour voir une représentation graphique de la table de paiement du jeu principal.
- Le symbole **Community** apparaît uniquement sur le cylindre 1.
- Les lots en crédits affichés n'ont été modifiés par aucun modificateur de mise.

## **Symbole frimé du jeu principal**

- Consultez les écrans d'aide pour voir une représentation graphique des lots associés au symbole frimé du jeu principal.
- Le symbole *tionsi* est frimé et remplace tous les symboles, à l'exception du symbole
- Le symbole **houst** apparaît uniquement sur les cylindres 2, 3, 4, 5 et 6.

# **Informations générales**

# **Lignes de paiement**

• Consultez les écrans d'aide pour voir une représentation graphique des lignes de paiement.

# **Règles du jeu**

- Les symboles des combinaisons gagnantes doivent apparaître sur des lignes actives.
- Les symboles des combinaisons gagnantes doivent s'aligner sur des cylindres adjacents, à partir du cylindre à l'extrême gauche.
- Seul le lot le plus élevé de chaque combinaison gagnante est accordé.
- Les gains sur ligne sont multipliés par le multiplicateur de mise.
- Les symboles dispersés accordent un lot, peu importe leur position.
- Les gains sont affichés en crédits, à moins d'indication contraire.
- Les valeurs affichées dans les écrans d'aide n'ont pas été multipliées à l'avance, à moins d'indication contraire.
- Les gains sont sujets à vérification.
- Toute défectuosité annule jeux et paiements.
- Les gains sont payés conformément à la table de paiement, disponible dans les écrans d'aide du jeu.
- Toute partie en cours sera automatiquement complétée et le lot correspondant, s'il y a lieu, sera déposé dans le compte. Dans l'éventualité où un choix pouvant avoir une incidence sur le résultat de la partie doit être effectué, la partie sera complétée selon le choix qui est proposé en haut à gauche.

## **Taux de retour au joueur**

- Arrêter l'animation en utilisant le bouton Spin ou le bouton Stop n'a aucune incidence sur le résultat de la partie.
- Le taux de retour théorique de ce jeu est de 96,0 %.
- En accédant au jeu par ce site Internet, vous êtes soumis aux restrictions de tous les éléments configurables du jeu de ce site Web, selon les conditions de l'opérateur.

## **Compteurs**

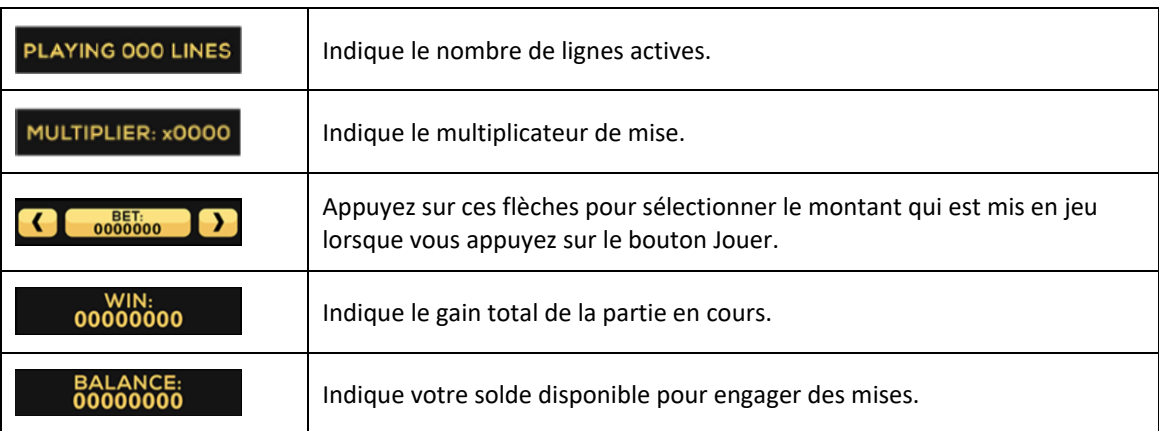

## **Reprise en cas d'interruption**

- Dans l'éventualité où la partie serait interrompue :
	- votre solde sera crédité à votre compte;
	- la partie sera complétée automatiquement;
	- dans toute situation qui demande une sélection de votre part, l'option dans le coin supérieur gauche sera sélectionnée automatiquement. Veuillez noter que cela s'applique uniquement aux jeux où vous devez effectuer des choix (jeux de sélections significatives) et pourrait ne pas s'appliquer à ce jeu.
- Pour toute situation où vous trouvez cela inadéquat, veuillez communiquer avec le soutien technique du site Web.

## **Écran de jeu boni complété**

L'écran du jeu boni complété n'affiche pas le montant gagné, à moins que le gain total soit supérieur à la mise totale.

## **Accélération des cylindres (pourrait ne pas être offert dans votre juridiction)**

- Maintenez le bouton Jouer enfoncé pour activer l'accélération des cylindres.
- Vos parties défileront plus rapidement jusqu'à ce que vous relâchiez le bouton.

# **Avis juridiques**

- Le jeu Lucky Horse a été créé par High 5 Games (H5G).
- Pour plus d'informations sur H5G, consultez le site [www.high5games.com.](http://www.high5games.com/)
- La marque de commerce et les droits d'auteur de Lucky Horse sont la propriété de IGT ou sont enregistrés par IGT aux États-Unis ou dans d'autres pays et sont utilisés avec la permission de IGT.
- La marque de commerce et les droits d'auteur de Connected Lines et de Expanding Wilds sont la propriété de IGT ou sont enregistrés par IGT aux États-Unis ou dans d'autres pays et sont utilisés avec la permission de IGT.